## **Infrastructure - Bug #697**

## **test failures for d1-java**

2010-06-24 08:07 - Matthew Jones

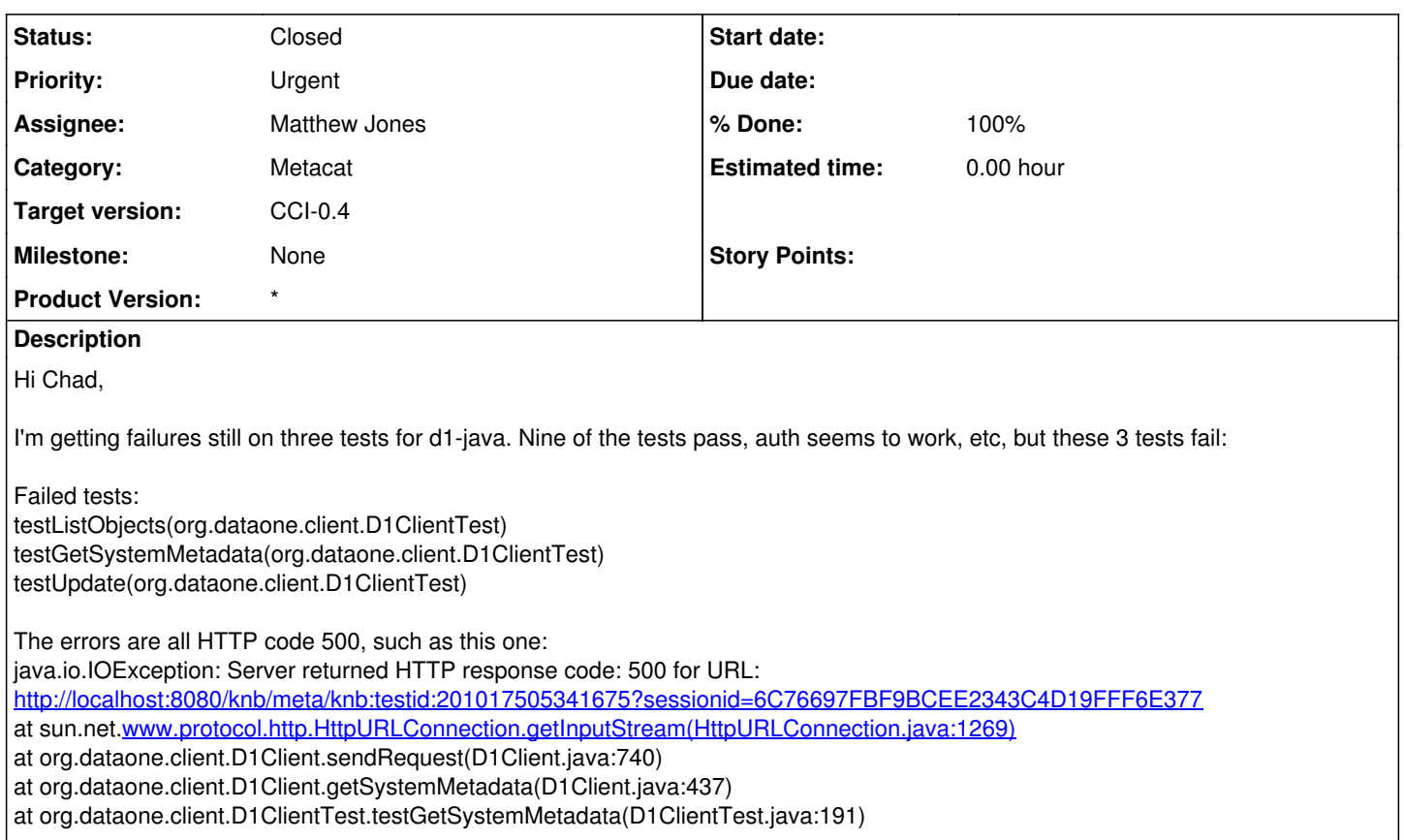

This is on a new checkout of metacat, cleanly built and upgraded from 1.9.2 (although I had to fix the database upgrade script, which had problems with dropping non-existent tables -- see my related checkin on this). The problem seems to be associated with getting the system metadata objects in all of the cases.

I had the same problem the other day on my Mac OS X install, but this one is a totally independent build on a separate Ubuntu 10.04 VM. Can you try this on an independent machine from yours that has never had Metacat 1.10 installed to verify that the tests are working for you? Thanks,

## **History**

## **#1 - 2010-06-24 20:44 - Matthew Jones**

*- Status changed from New to Closed*

Test failures have been fixed. The problem stemmed from the method by which metacat was installed -- in this case as an upgrade from Metacat 1.9.2, which failed to register the dataone xsd schemas that were needed. Adding the two SQL INSERT statements to the upgrade script fixed the problem.